## **BIOPAC INDIA CORPORATION LIMITED**

Registered Office : Survey No. 38, Silvassa Khanvel Road, Dapada, Silvassa 396230 Dadra Nagar Haveli, India. CIN: L51900DN1987PLC000441 Statement of Standalone Unaudited Results for the Quarter and Nine Months Ended December 31, 2016

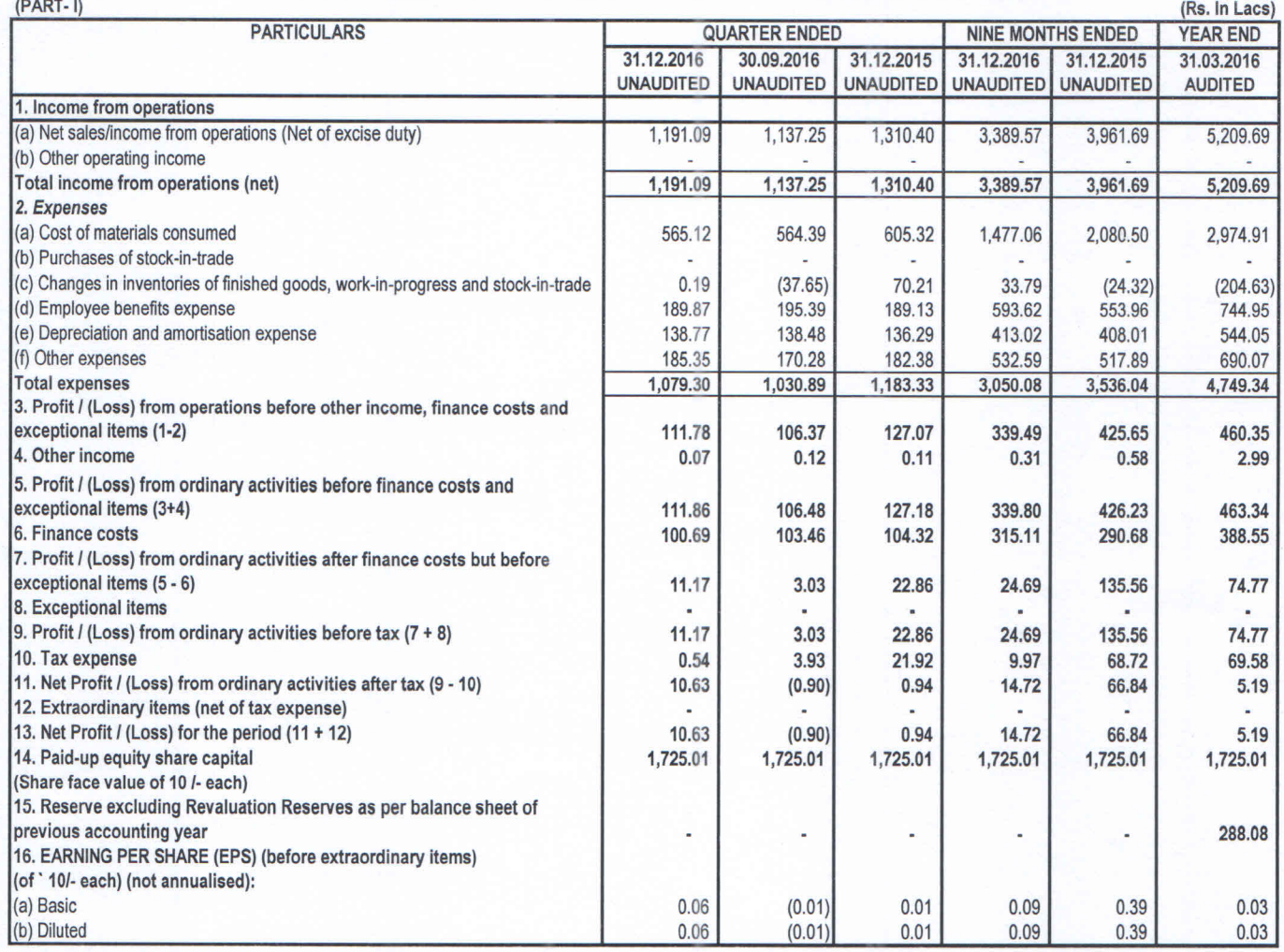

## **NOTES:**

1) The above results were reviewed by the Audit Committee and approved at the Meeting of the Board of Directors held on February 03,2017.

The statutory Auditors have carried out a limited review of the unaudited financial results of the company for the quarter ended December 31, 2016.

2) The figures for the previous period have been regrouped where necessary to conform to current period's classification.

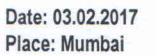

For Biopac India Corporation Limited Il court du  $O<sub>A</sub>$ **JMR** Harish Doshi Chairman